### Preview

 What is LINUX What is GNU/LINUX Project Introduction to C Programming C System Environment C compilers in LINUX Linux System Roadmap ■ Header files ■ Libraries Static Libraries Shared Libraries

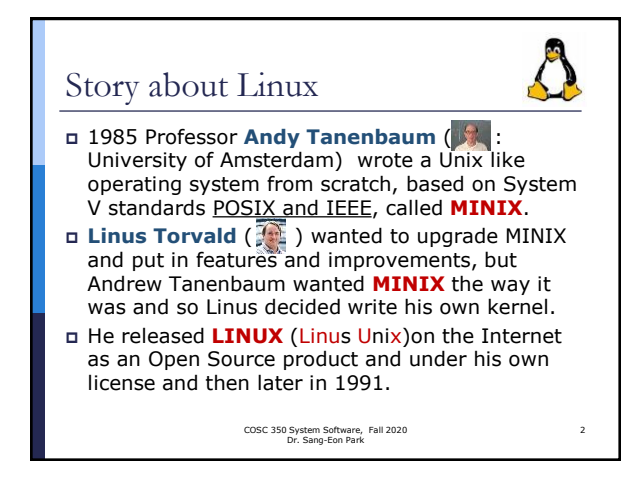

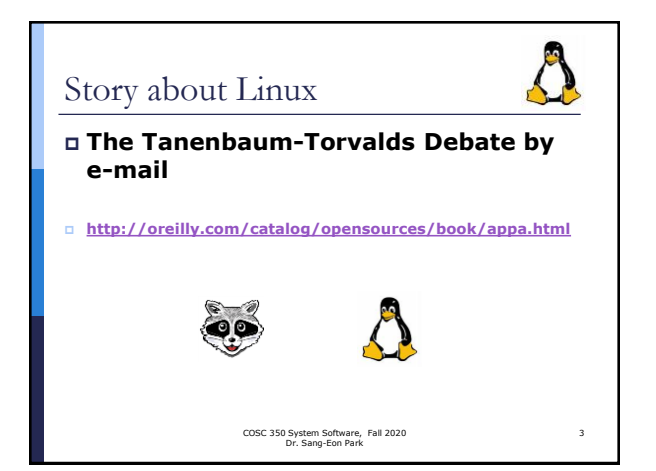

COSC 350 System Software, Fall 2020 Dr. Sang-Eon Park

COSC 350 System Software, Fall 2020 Dr. Sang-Eon Park

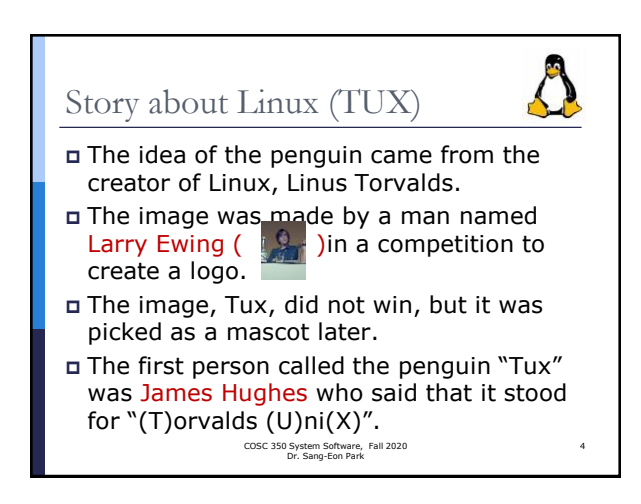

# Story about GNU/LINUX The FSF (Free Software Foundation), started by **Richard Stallman**( ) on October 4, 1985 The FSF started a project called GNU to fulfill this aim **GNU** stands for "**G**NU is **N**ot **U**nix" The **GNU** Project was launched in 1984 to develop a complete Unix-like operating system which is **free software**:

5

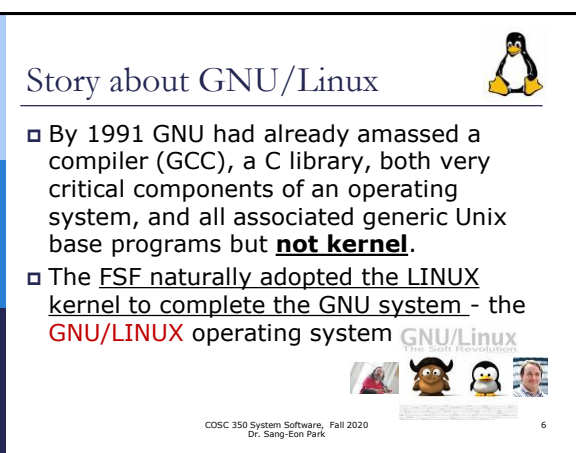

## Story about Linux

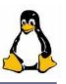

7

- There are hundreds numbers of operating systems platform are developed by using the Linux kernel. (i.e. SUSE, Red Hot, Ubuntu, Android …)
- The current full-featured version of kernel is 5.x.x and development continues.
- The latest stable version of the Linux kernel is: **stable version**: **5.4.15** 2020- 01-26, check [http://www.kernel.org](http://www.kernel.org/)

COSC 350 System Software, Fall 2020 Dr. Sang-Eon Park

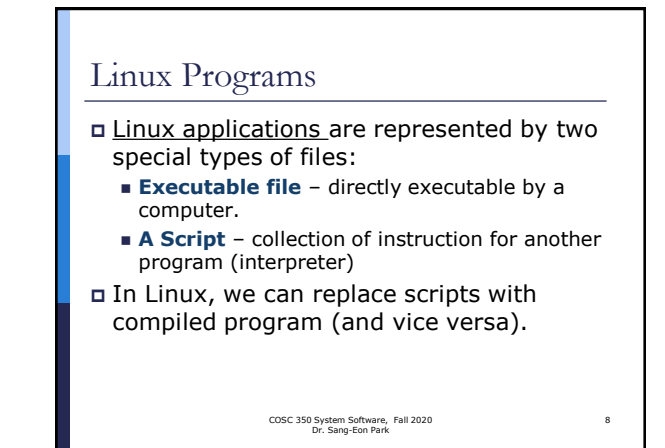

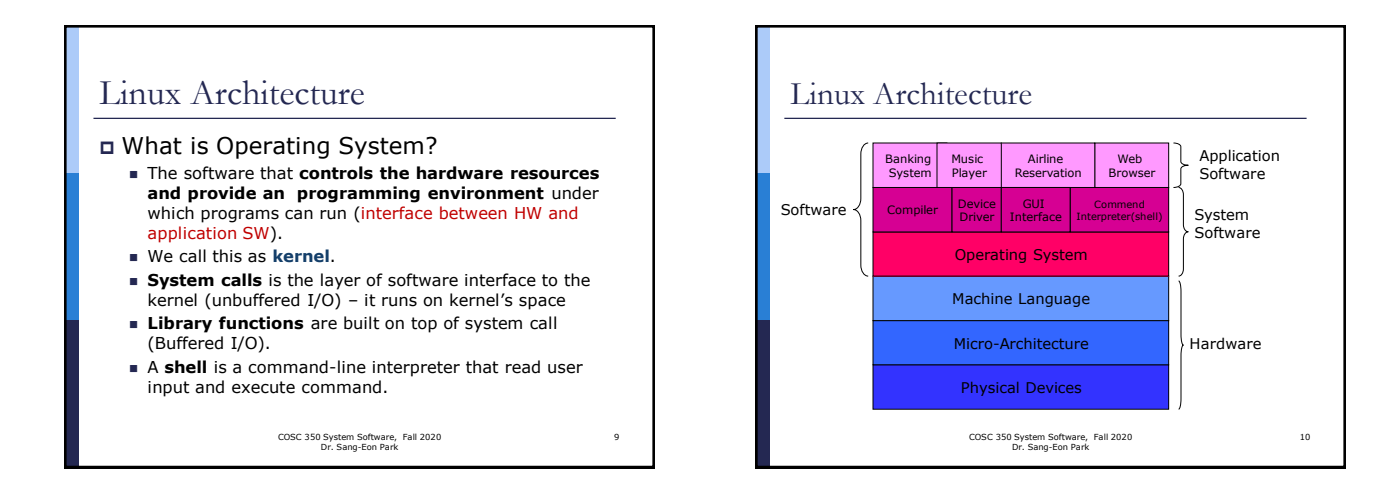

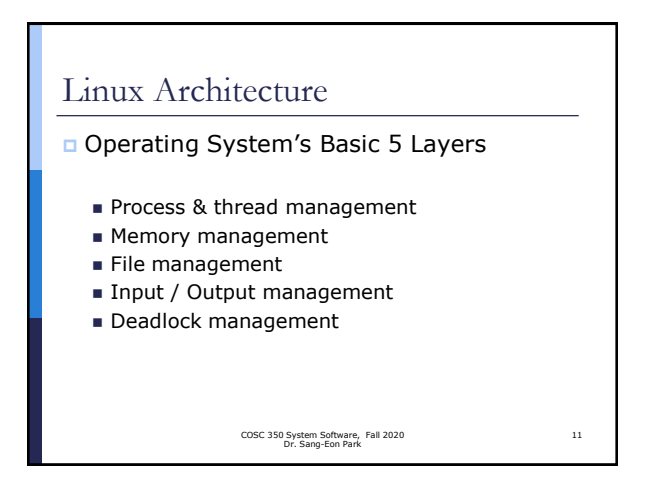

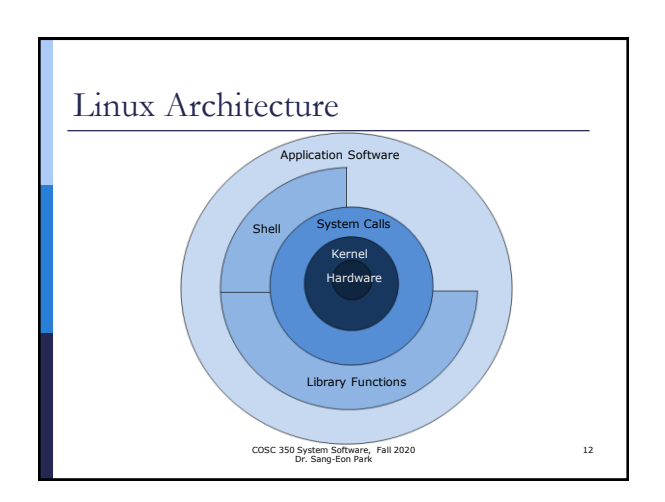

# Introduction to C Programming

- **C** is a general-purpose, block structured, procedural, imperative computer programming language.
- It is developed in 1972 by **Dennis Ritchie**  (**b**) at the Bell Telephone Laboratories for use with the Unix operating system.
- C has greatly influenced many other popular programming languages, most notably C++, which originally began as an extension to C.

COSC 350 System Software, Fall 2020 Dr. Sang-Eon Park

13

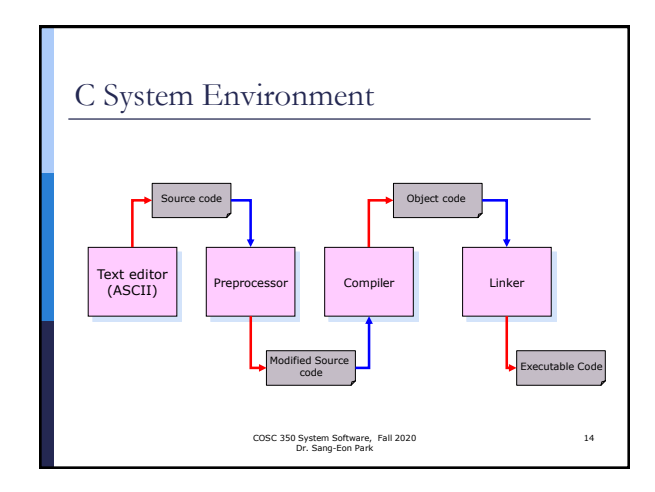

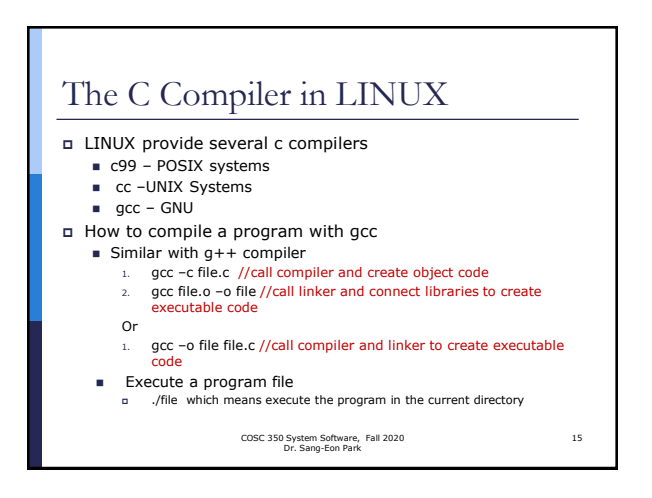

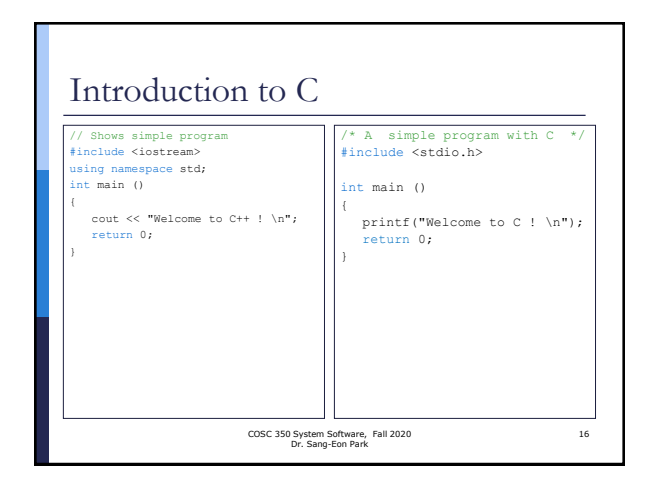

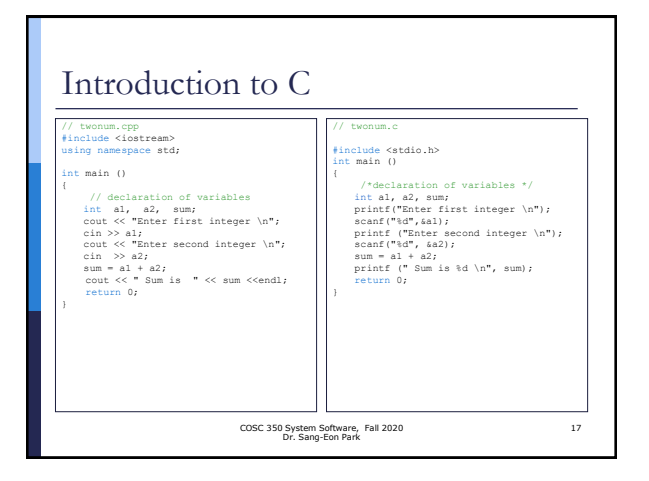

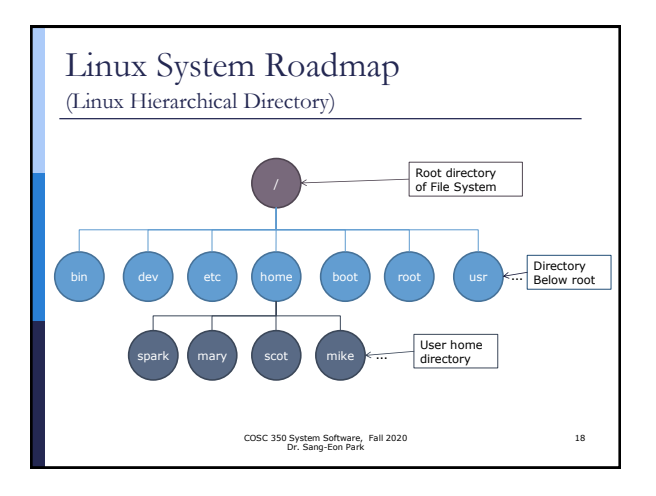

### Linux System Roadmap

(Linux Hierarchical Directory)

- **D** /bin This directory or its subdirectory several useful commands that are of use to both the system administrator as well as non-privileged users. It usually contains the shells like bash, csh.
- *I* /dev This directory or its subdirectory contains device files such as device drivers for I/O devices
- *n* / etc This directory or its subdirectory all system related configuration files.
- **/home**  This directory contains all user's home directory .

COSC 350 System Software, Fall 2020 Dr. Sang-Eon Park

#### Linux System Roadmap (Linux Hierarchical Directory) **/lib** – This directory or its subdirectory contains kernel modules and those shared library images needed to boot the system and run the commands in the root filesystem. **/root** – This is the home directory of the System Administrator. **/boot** – This directory or its subdirectory contains everything required for the boot process **/usr** – This directory or its subdirectory contains the largest share of data on a system(all the user binaries, their documentation, libraries, header files, etc) … COSC 350 System Software, Fall 2020 Dr. Sang-Eon Park 20

#### Linux System Roadmap (Applications) Applications  $\blacksquare$ **/usr/bin** : applications supported by system for general user ◼ **/usr/local/bin** or **/usr/local/opt**: applications for specific host computer or local networks ,added by system admin. ■ Additional programming system such as X Window may have their own directories such as **/usr/X11** ■ gcc compilers are located in /usr/bin or **/usr/local/bin** COSC 350 System Software, Fall 2020 Dr. Sang-Eon Park 21 (Header files) compiling.

19

23

# Linux System Roadmap Header files – header files must be included in a C programming. Preprocessor include header library files before Header files are located in /usr/lib/include or its subdirectories for specific system ■ /usr/include/sys: header files for system ■ /usr/include/linux: header files for Linux ■ /usr/include/X11: header files for X Window ■ /usr/lib/include/g++: header file for g++ compiler

COSC 350 System Software, Fall 2020 Dr. Sang-Eon Park

22

24

Linux System Roadmap (Header files)

 If a header file is included in a program, preprocessor search the header file in the standard location.

 We can also include a header file which is located in the non-standard location by passing the location information.

 $E(X)$ 

gcc –I/usr/openwin/include fred.c

location path of a header file which is in fred.c

COSC 350 System Software, Fall 2020 Dr. Sang-Eon Park

#### Linux System Roadmap (Libraries) Libraries are collection of precompiled functions. Standard libraries locations : ■ /lib and ■ /usr/lib A library filename start with lib, then follows the part indicating what library is (m for math library, c for the C library) Two Types of libraries

- .a : static library
- .so : shared library

COSC 350 System Software, Fall 2020 Dr. Sang-Eon Park

## Linux System Roadmap

#### (Libraries)

- Linker knows the standard libraries locations.
- We can also instruct the linker to search a library at a specific location by passing the name of library with full path.
	- gcc -o some some.c /usr/lib/libm.a
- Shorted standard library location –lm means use libm.a static library
	- gcc -o some some.c -lm

COSC 350 System Software, Fall 2020 Dr. Sang-Eon Park

25

27

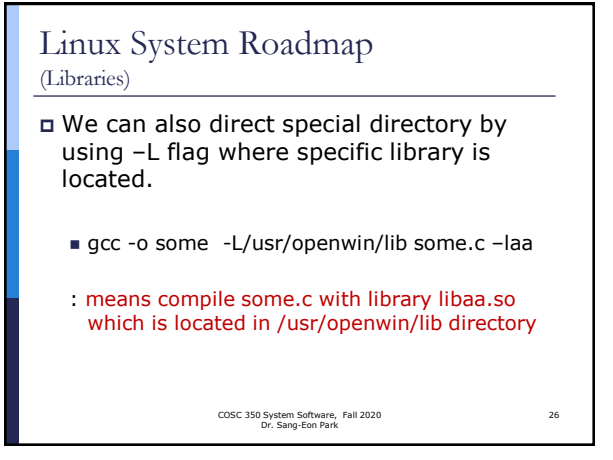

### Linux System Roadmap (Static Libraries)

Static Library (call Archives)

- collection of object files in a ready to use form.
- To use a function in a Library, need include header file in your program.
- We can create and maintain our own static libraries by using **ar** (archive) program and compiling functions separately with  $gcc -c$ .

COSC 350 System Software, Fall 2020 Dr. Sang-Eon Park

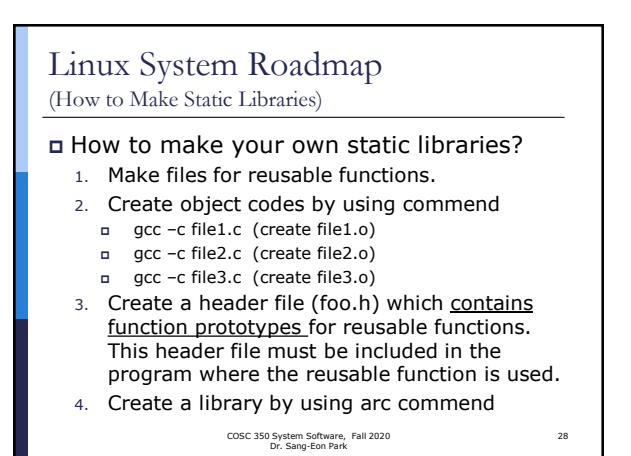

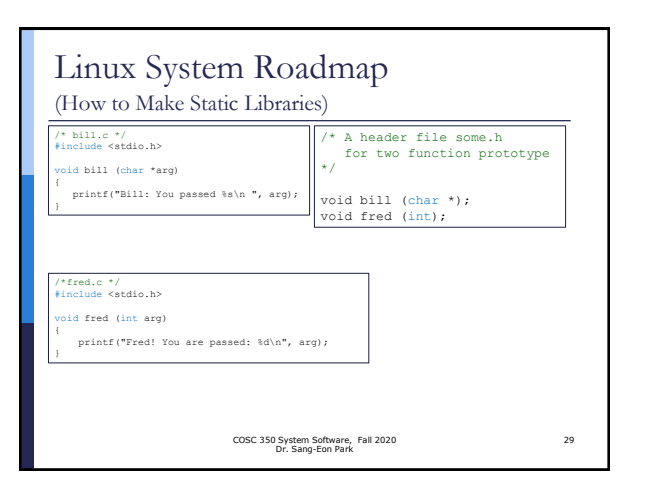

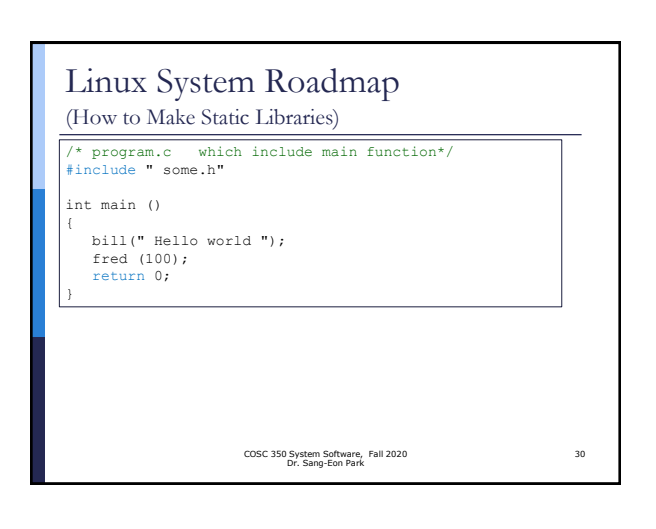

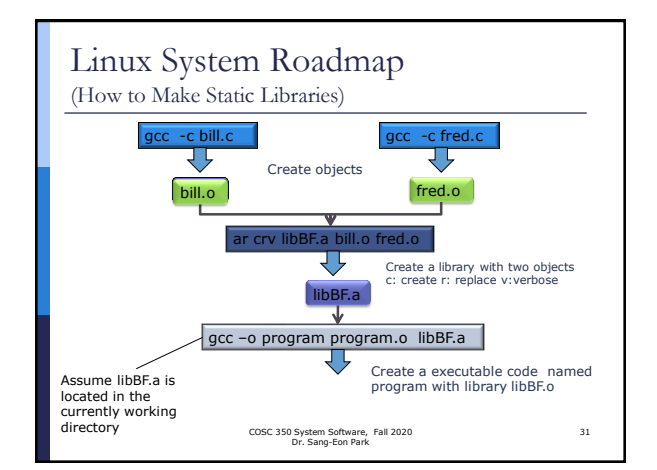

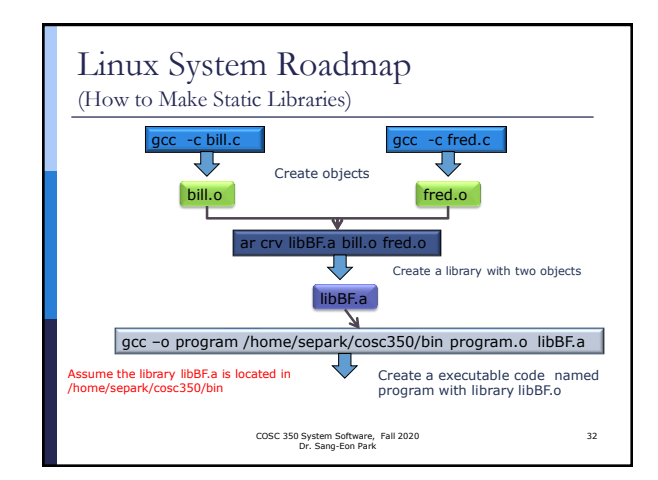

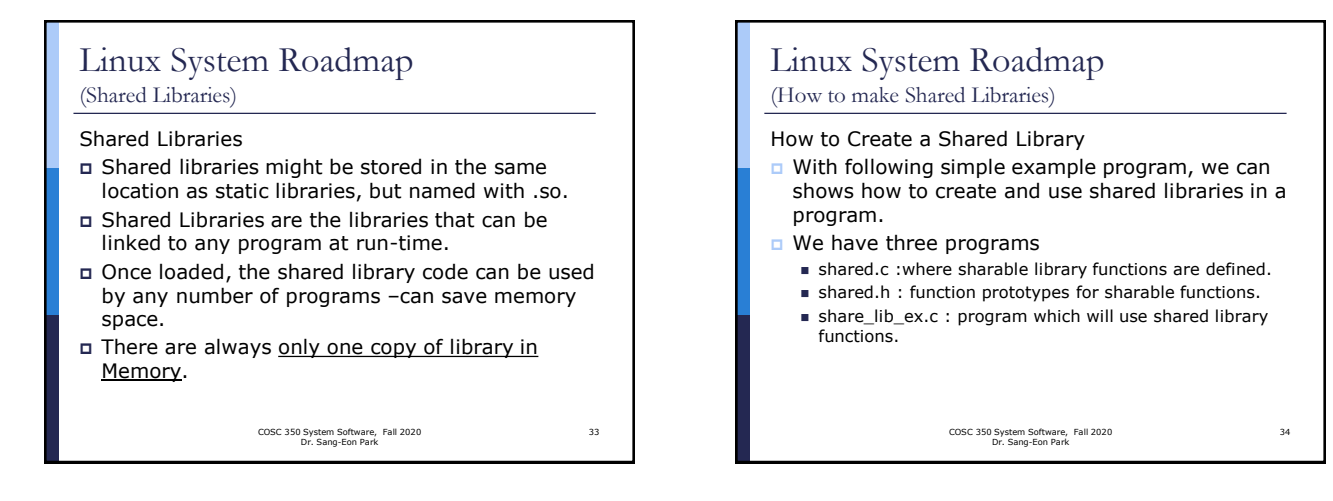

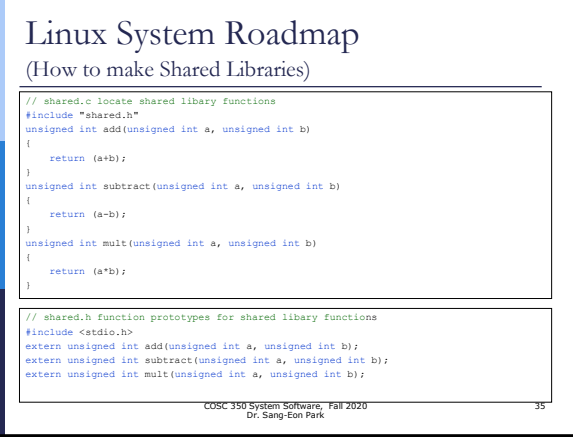

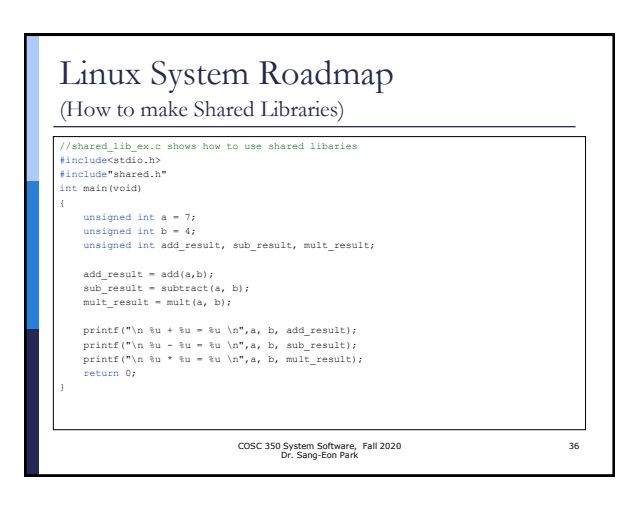

#### Linux System Roadmap (How to make Shared Libraries) **n** following two commands to create a shared library : ■ Following command compiles the code shared.c into position<br>independent code which is required for a shared library gcc –c –Wall –Werror –fPIC shared.c ■ Following command creates a shared library with name<br>libshared.so gcc –shared –o libshared.so shared.o **E** Following command compiles the shared\_lib\_ex.c code and tell gcc to link the code with shared library libshared.so. –L flag is used to tells the location of shared libraries.

gcc –L/home/separk/Lecture/cosc350/lecture/lec1 –Wall shared\_lib\_ex.c –o shared\_lib\_ex -lshared

COSC 350 System Software, Fall 2020 Dr. Sang-Eon Park

37